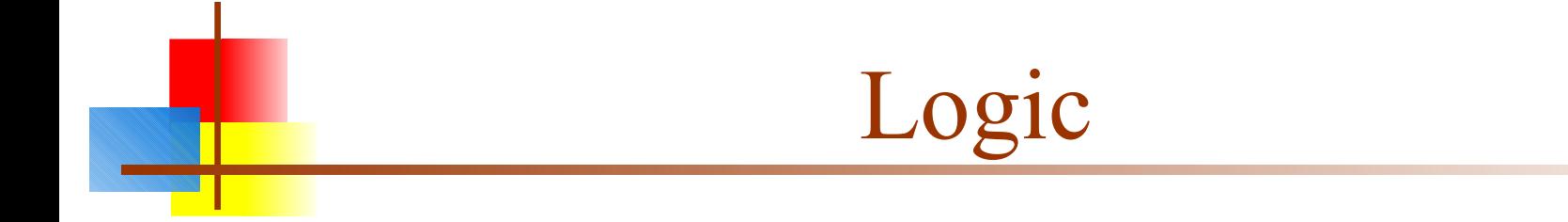

# What is logic?

- **Logic is an "algebra" for manipulating only two values:** true  $(T)$  and false  $(F)$
- Nevertheless, logic can be quite challenging
- This talk will cover:
	- **Propositional logic--the simplest kind**
	- Predicate logic (predicate calculus)--an extension of propositional logic
	- Resolution theory--a general way of doing proofs in predicate logic
	- **Possibly: Conversion to clause form**
	- **Possibly: Other logics (just to make you aware that they exist)**

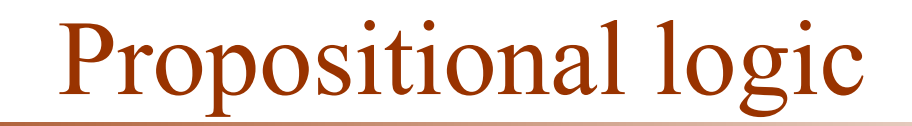

M.

# Propositional logic

- Propositional logic consists of:
	- The logical values true and false (T and F)
	- Propositions: "Sentences," which
		- Are atomic (that is, they must be treated as indivisible units, with no internal structure), and
		- Have a single logical value, either true or false
	- Operators, both unary and binary; when applied to logical values, yield logical values
		- The usual operators are and, or, not, and implies

# Truth tables

- Logic, like arithmetic, has operators, which apply to one, two, or more values (operands)
- A truth table lists the results for each possible arrangement of operands
	- Order is important: *x op y* may or may not give the same result as *y op x*
- The rows in a truth table list all possible sequences of truth values for n operands, and specify a result for each sequence
	- Hence, there are  $2^n$  rows in a truth table for **n** operands

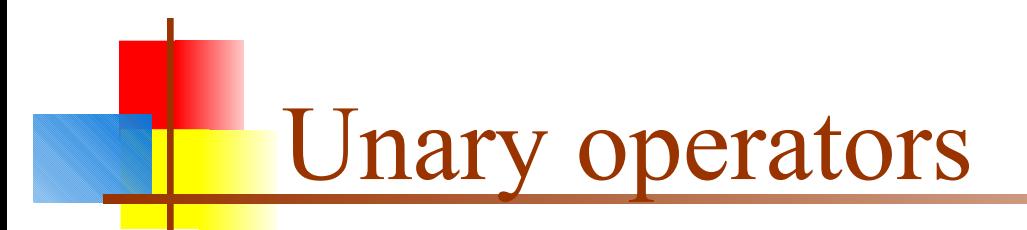

There are four possible unary operators:

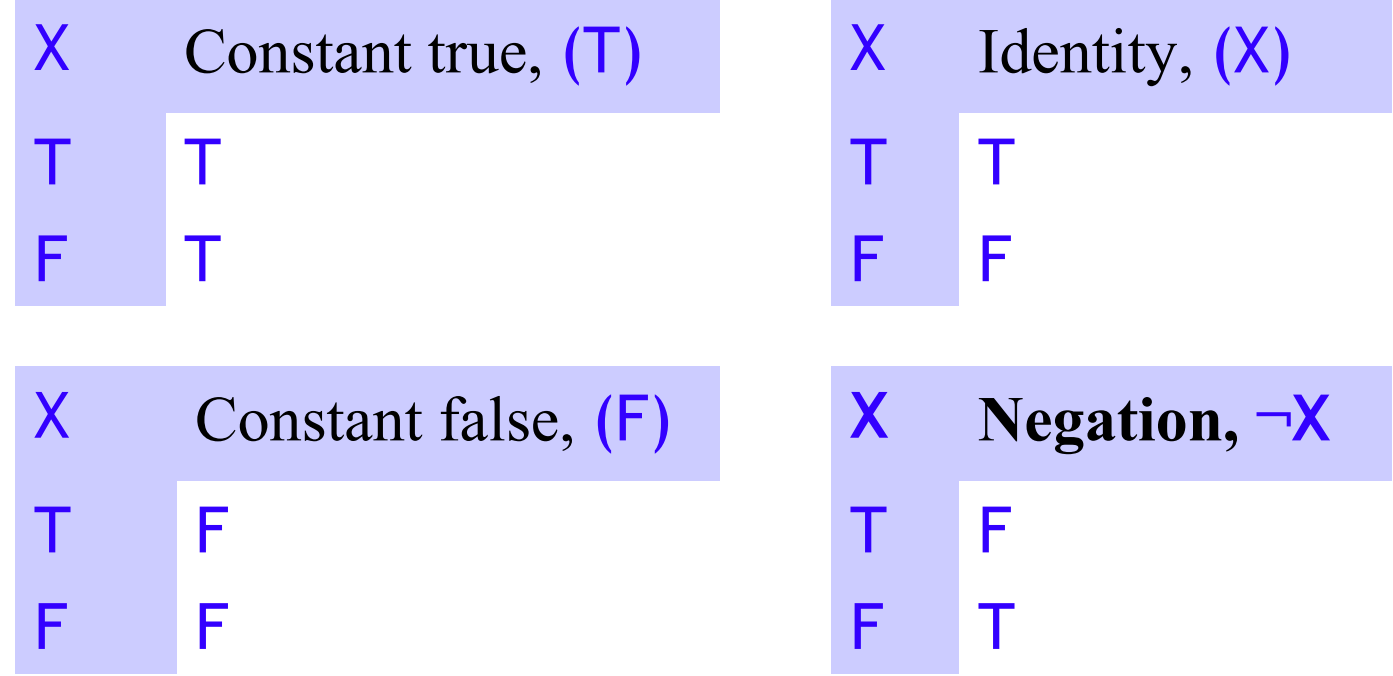

 Only the last of these (negation) is widely used (and has a symbol,**¬** ,for the operation

# Combined tables for unary operators

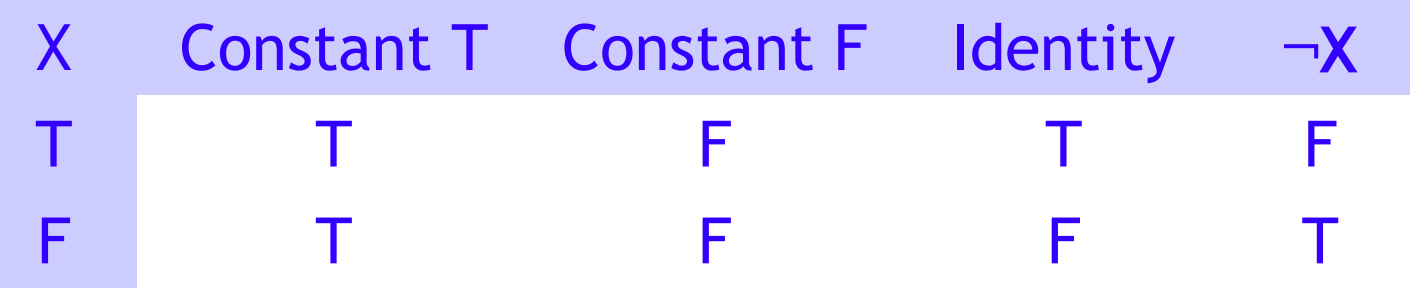

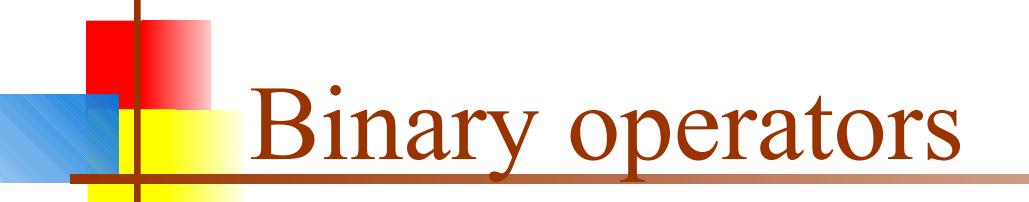

There are sixteen possible binary operators:

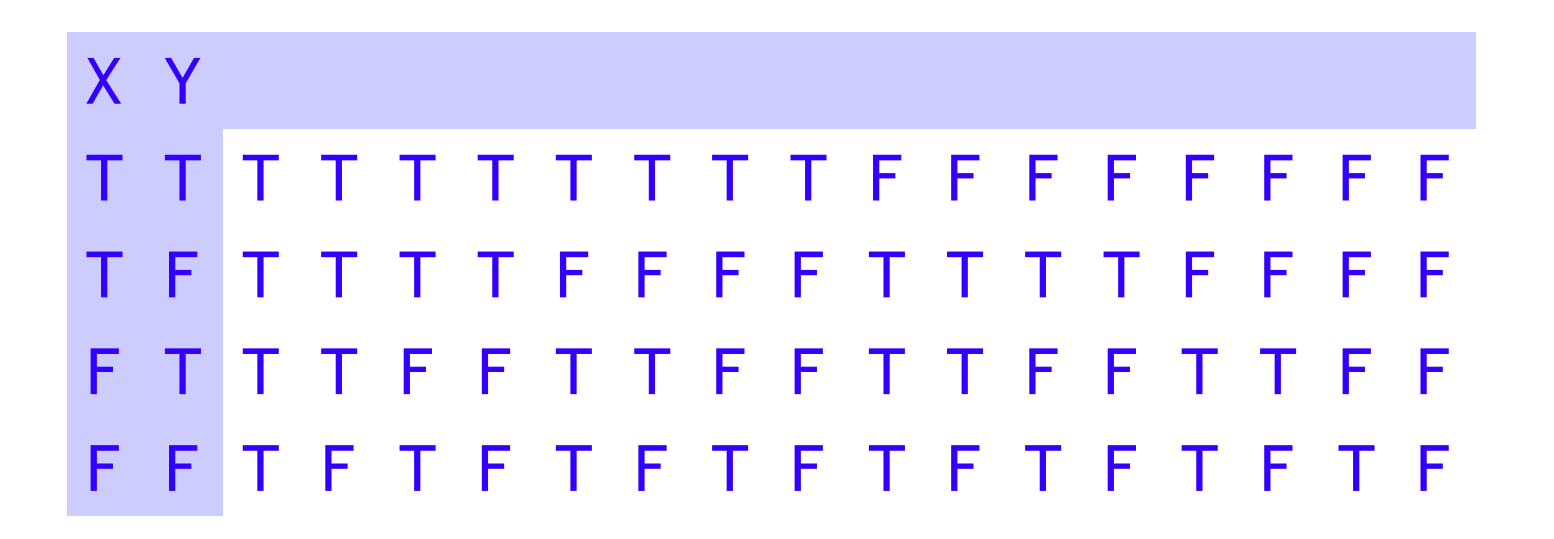

- All these operators have names, but I haven't tried to fit them in
- Only a few of these operators are normally used in logic

# Useful binary operators

Here are the binary operators that are traditionally used:

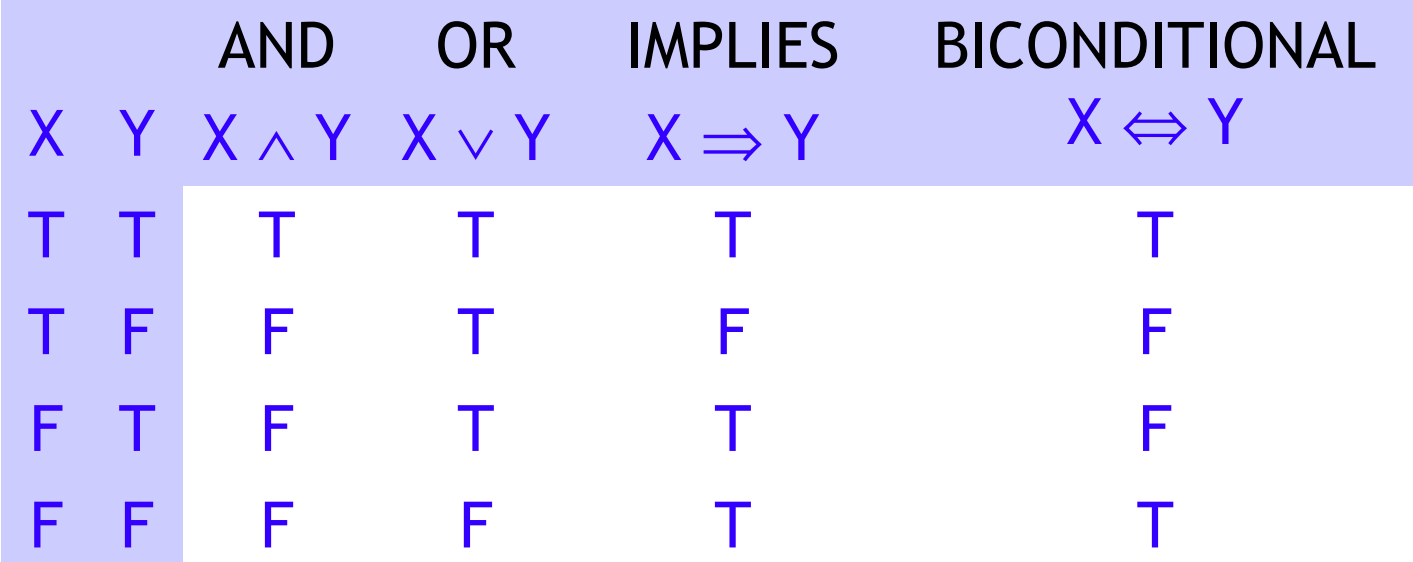

- Notice in particular that material implication  $(\Rightarrow)$  only approximately means the same as the English word "implies"
- All the other operators can be constructed from a combination of these (along with unary not, **¬**)

#### Logical expressions

- All logical expressions can be computed with some combination of and  $(\wedge)$ , or  $(\vee)$ , and not  $(\neg)$  operators
- For example, logical implication can be computed this way:

 $X$  Y  $\neg X$   $\neg X \lor Y$   $X \Rightarrow Y$ T T F T T T F F F F F T T T T F F T T T

Notice that  $\neg X \lor Y$  is equivalent to  $X \Rightarrow Y$ 

#### Another example

Exclusive or (xor) is true if exactly one of its operands is true

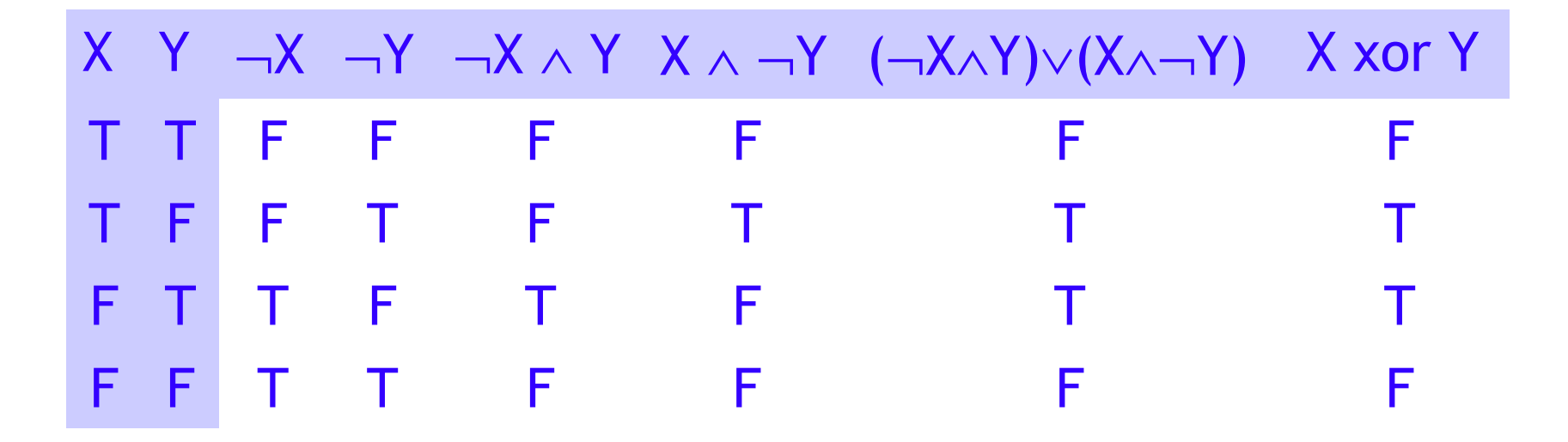

Notice that  $(\neg X \land Y) \lor (X \land \neg Y)$  is equivalent to X xor Y

Worlds

- A world is a collection of prepositions and logical expressions relating those prepositions
- Example:
	- **Propositions: JohnLovesMary, MaryIsFemale, MaryIsRich**
	- Expressions: MaryIsFemale ∧ MaryIsRich ⇒ JohnLovesMary
- A proposition "says something" about the world, but since it is atomic (you can't look inside it to see component parts), propositions tend to be very specialized and inflexible

#### Models

A model is an assignment of a truth value to each proposition, for example:

- JohnLovesMary: T, MaryIsFemale: T, MaryIsRich: F
- An expression is satisfiable if there is a model for which the expression is true
	- For example, the above model satisfies the expression MaryIsFemale ∧ MaryIsRich ⇒ JohnLovesMary
- An expression is valid if it is satisfied by *every* model

■ This expression is *not* valid: MaryIsFemale ∧ MaryIsRich ⇒ JohnLovesMary because it is not satisfied by this model: JohnLovesMary: F, MaryIsFemale: T, MaryIsRich: T

**But this expression** *is* valid: MaryIsFemale ∧ MaryIsRich ⇒ MaryIsFemale

#### Inference rules in propositional logic

 Here are just a few of the rules you can apply when reasoning in propositional logic:

 $(\alpha \wedge \beta) \equiv (\beta \wedge \alpha)$  commutativity of  $\wedge$  $(\alpha \vee \beta) \equiv (\beta \vee \alpha)$  commutativity of  $\vee$  $((\alpha \wedge \beta) \wedge \gamma) \equiv (\alpha \wedge (\beta \wedge \gamma))$  associativity of  $\wedge$  $((\alpha \vee \beta) \vee \gamma) \equiv (\alpha \vee (\beta \vee \gamma))$  associativity of  $\vee$  $\neg(\neg \alpha) \equiv \alpha$  double-negation elimination  $(\alpha \Rightarrow \beta) \equiv (\neg \beta \Rightarrow \neg \alpha)$  contraposition  $(\alpha \Rightarrow \beta) \equiv (\neg \alpha \vee \beta)$  implication elimination  $(\alpha \Leftrightarrow \beta) \equiv ((\alpha \Rightarrow \beta) \wedge (\beta \Rightarrow \alpha))$  biconditional elimination  $\neg(\alpha \wedge \beta) \equiv (\neg \alpha \vee \neg \beta)$  de Morgan  $\lnot(\alpha\lor\beta)\equiv(\lnot\alpha\land\lnot\beta)$  de Morgan  $(\alpha \wedge (\beta \vee \gamma)) \equiv ((\alpha \wedge \beta) \vee (\alpha \wedge \gamma))$  distributivity of  $\wedge$  over  $\vee$  $(\alpha \vee (\beta \wedge \gamma)) \equiv ((\alpha \vee \beta) \wedge (\alpha \vee \gamma))$  distributivity of  $\vee$  over  $\wedge$ 

# Implication elimination

 A particularly important rule allows you to get rid of the implication operator,  $\Rightarrow$ :

 $\blacksquare$  X  $\Rightarrow$  Y  $\equiv$   $\neg$ X  $\vee$  Y

- We will use this later on as a necessary tool for simplifying logical expressions
- The symbol  $\equiv$  means "is logically equivalent to"

# Conjunction elimination

- Another important rule for simplifying logical expressions allows you to get rid of the conjunction (**and**) operator, ∧ :
- This rule simply says that if you have an **and** operator at the top level of a fact (logical expression), you can break the expression up into two separate facts:
	- MaryIsFemale ∧ MaryIsRich
		- **becomes:**
	- MaryIsFemale
	- **MarylsRich**

#### Inference by computer

- To do inference (reasoning) by computer is basically a *search* process, taking logical expressions and applying inference rules to them
	- Which logical expressions to use?
	- Which inference rules to apply?
- Usually you are trying to "prove" some particular statement
- Example:
	- it\_is\_raining  $\vee$  it\_is\_sunny
	- it\_is\_sunny ⇒ I\_stay\_dry
	- it\_is\_rainy ⇒ I\_take\_umbrella
	- I\_take\_umbrella ⇒ I\_stay\_dry
	- To prove: I\_stay\_dry

# Forward and backward reasoning

- Situation: You have a collection of logical expressions (premises), and you are trying to prove some additional logical expression (the conclusion)
- You can:
	- Do forward reasoning: Start applying inference rules to the logical expressions you have, and stop if one of your results is the conclusion you want
	- Do backward reasoning: Start from the conclusion you want, and try to choose inference rules that will get you back to the logical expressions you have
- With the tools we have discussed so far, *neither* is feasible

# Example

- Given:
	- it\_is\_raining  $\vee$  it\_is\_sunny
	- it\_is\_sunny  $\Rightarrow$  I\_stay\_dry
	- it\_is\_raining ⇒ I\_take\_umbrella
	- L\_take\_umbrella ⇒ L\_stay\_dry
- Vou can conclude:
	- it\_is\_sunny ∨ it\_is\_raining
	- I\_take\_umbrella ∨ it\_is\_sunny
	- -I\_stay\_dry  $\Rightarrow$  I\_take\_umbrella
	- Etc., etc. ... there are *just too many* things you can conclude!

#### Predicate Calculus

# Predicate calculus

**Predicate calculus is also known as "First Order Logic"** (FOL)

> ,...

- Predicate calculus includes:
	- All of propositional logic
		- **Logical values true, false**
		- Variables  $x, y, a, b, \ldots$
		- $\blacksquare$  Connectives  $\lnot, \rightrightarrows, \wedge, \vee, \Leftrightarrow$
	- Constants KingJohn, 2, Villanova,...
	- Predicates
	- Functions Sqrt, MotherOf....
	- Quantifiers  $\forall, \exists$

# Constants, functions, and predicates

- A constant represents a "thing"--it has no truth value, and it does not occur "bare" in a logical expression
	- **Examples: DavidMatuszek, 5, Earth, goodIdea**
- Given zero or more arguments, a function produces a constant as its value:
	- Examples: motherOf(DavidMatuszek), add(2, 2), thisPlanet()
- A predicate is like a function, but produces a truth value
	- **Examples: greatInstructor(DavidMatuszek),** isPlanet(Earth), greater(3, add(2, 2))

# Universal quantification

- The universal quantifier,  $\forall$ , is read as "for each" or "for every"
	- Example:  $\forall x, x^2 \ge 0$  (for all x,  $x^2$  is greater than or equal to zero)
- Typically,  $\Rightarrow$  is the main connective with  $\forall$ :  $\forall x$ , at(x, Villanova)  $\Rightarrow$  smart(x) means "Everyone at Villanova is smart"
- Common mistake: using  $\land$  as the main connective with  $\forall$ : ∀x, at(x,Villanova) ∧ smart(x)

means "Everyone is at Villanova and everyone is smart"

- If there are no values satisfying the condition, the result is **true** 
	- Example:  $\forall x$ , isPersonFromMars(x)  $\Rightarrow$  smart(x) is true

# Existential quantification

- The existential quantifier, ∃, is read "for some" or "there exists"
	- Example:  $\exists x, x^2 < 0$  (there exists an x such that  $x^2$  is less than zero)
- Typically,  $\wedge$  is the main connective with  $\exists$ :  $\exists x, \, \text{at}(x, \text{Villanova}) \wedge \text{smart}(x)$ means "There is someone who is at Villanova and is smart"
- Common mistake: using  $\Rightarrow$  as the main connective with  $\exists$ :  $\exists x, \, \text{at}(x, \text{Villanova}) \implies \text{smart}(x)$

This is true if there is someone at Villanova who is smart...

...but it is also true if there is someone who is *not* at Villanova

By the rules of material implication, the result of  $\overline{\mathsf{F}} \implies \overline{\mathsf{T}}$  is  $\overline{\mathsf{T}}$ 

### Properties of quantifiers

- $\forall x \forall y$  is the same as  $\forall y \forall x$
- $\exists x \exists y$  is the same as  $\exists y \exists x$
- ∃x ∀y is *not* the same as ∀y ∃x
- ∃x ∀y Loves(x,y)
	- **•** "There is a person who loves everyone in the world"
	- More exactly:  $\exists x \forall y$  (person(x)  $\land$  person(y)  $\Rightarrow$  Loves(x,y))
- $\blacktriangleright \forall y \exists x \text{ Loves}(x, y)$ 
	- "Everyone in the world is loved by at least one person"
- Quantifier duality: each can be expressed using the other
- 
- 
- ∀x Likes(x,IceCream) ¬∃x ¬Likes(x,IceCream)  $\exists$ x Likes(x,Broccoli)  $\neg \forall x \neg$ Likes(x,Broccoli)

#### Parentheses

- Parentheses are often used with quantifiers
- Unfortunately, everyone uses them differently, so don't be upset at any usage you see
- Examples:
	- $(\forall x)$  person $(x) \Rightarrow$  likes(x, iceCream)
	- $(\forall x)$  (person(x)  $\Rightarrow$  likes(x, iceCream))
	- $(\forall x)$  [ person(x)  $\Rightarrow$  likes(x, iceCream) ]
	- $\forall x, \text{person}(x) \Rightarrow$  likes(x, iceCream)
	- $\forall x$  (person(x)  $\Rightarrow$  likes(x, iceCream))
- I prefer parentheses that show the scope of the quantifier
	- $\blacktriangleright$   $\exists$ x (x > 0)  $\land$   $\exists$ x (x < 0)

#### More rules

- Now there are numerous additional rules we can apply!
- Here are two exceptionally important rules:
	- $\blacksquare$   $\neg \forall x, p(x) \Rightarrow \exists x, \neg p(x)$ "If not every **x** satisfies  $p(x)$ , then there exists a **x** that does not satisfy  $p(x)$ "
	- $\blacksquare$   $\neg \exists x, p(x) \Rightarrow \forall x, \neg p(x)$ "If there does not exist an  $x$  that satisfies  $p(x)$ , then all  $x$  do not satisfy  $p(x)$ "
- In any case, the search space is *just too large* to be feasible
- This was the case until 1970, when J. Robinson discovered resolution

# Interlude: Definitions

- syntax: defines the formal structure of sentences
- semantics: determines the truth of sentences wrt (with respect to) models
- **Exercise 1** entailment: one statement entails another if the truth of the first means that the second must also be true
- **n** inference: deriving sentences from other sentences
- soundness: derivations produce only entailed sentences
- **Completeness:** derivations can produce all entailed sentences

## Resolution

# Logic by computer was infeasible

- Why is logic so hard?
	- You start with a large collection of facts (predicates)
	- You start with a large collection of possible transformations (rules)
		- Some of these rules apply to a single fact to yield a new fact
		- Some of these rules apply to a pair of facts to yield a new fact
	- So at every step you must:
		- Choose some rule to apply
		- Choose one or two facts to which you might be able to apply the rule
			- If there are  $n$  facts
				- There are **n** potential ways to apply a single-operand rule
				- There are  $n * (n 1)$  potential ways to apply a two-operand rule
		- Add the new fact to your ever-expanding fact base
	- The search space is huge!

## The magic of resolution

- Here's how resolution works:
	- You transform each of your facts into a particular form, called a clause (this is the tricky part)
	- You apply a *single rule,* the resolution principle, to a pair of clauses
		- Clauses are closed with respect to resolution--that is, when you resolve two clauses, you get a new clause
	- You add the new clause to your fact base
- So the number of facts you have grows linearly
	- You still have to choose a pair of facts to resolve
	- You never have to choose a rule, because there's only one

# The fact base

- A fact base is a collection of "facts," expressed in predicate calculus, that are presumed to be true (valid)
- These facts are implicitly "**and**ed" together
- Example fact base:
	- $\mathsf{seafood}(X) \Rightarrow \mathsf{likes}(\mathsf{John}, X)$  (where X is a variable)
	- seafood(shrimp)
	- $pasta(X) \Rightarrow \neg likes(Mary, X)$  (where X is a *different* variable)
	- pasta(spaghetti)
- That is,
	- (seafood(X)  $\Rightarrow$  likes(John, X))  $\land$  seafood(shrimp)  $\land$  $(\text{pasta}(Y) \Rightarrow \neg \text{likes}(\text{Mary}, Y)) \land \text{pasta}(\text{spaghetti})$
	- Notice that we had to change some  $Xs$  to  $Ys$
	- The scope of a variable is the single fact in which it occurs

# Clause form

- A clause is a disjunction ("**or**") of zero or more literals, some or all of which may be negated
- Example: sinks(X)  $\vee$  dissolves(X, water)  $\vee$  ¬denser(X, water)
- Notice that clauses use only "or" and "not"—they do not use "and," "implies," or either of the quantifiers "for all" or "there exists"
- The impressive part is that *any* predicate calculus expression can be put into clause form
	- Existential quantifiers,  $\exists$ , are the trickiest ones

# Unification

- From the pair of facts (not yet clauses, just facts):
	- $\text{seafood}(X) \Rightarrow \text{likes(John, X)}$  (where X is a variable)
	- seafood(shrimp)
- We ought to be able to conclude
	- likes(John, shrimp)
- We can do this by unifying the variable X with the constant shrimp
	- This is the *same* "unification" as is done in Prolog
- This unification turns **seafood(X)**  $\Rightarrow$  likes(John, X) into  $seafood(shrimp) \Rightarrow likes(John, shrinkp)$
- Together with the given fact seafood(shrimp), the final deductive step is easy

# The resolution principle

- Here it is:
	- From X ∨ someLiterals and ¬X ∨ someOtherLiterals

conclude: someLiterals ∨ someOtherLiterals

----------------------------------------------

- That's all there is to it!
- Example:
	- $broke(Bob) \vee well-fed(Bob)$ ¬broke(Bob) ∨ ¬hungry(Bob)

well-fed(Bob)  $\vee$  ¬hungry(Bob)

--------------------------------------

#### A common error

- You can only do *one* resolution at a time
- Example:
	- broke(Bob)  $\vee$  well-fed(Bob)  $\vee$  happy(Bob) ¬broke(Bob) ∨ ¬hungry(Bob) ¬happy(Bob) ∨
- You can resolve on **broke** to get:
	- well-fed(Bob)  $\vee$  happy(Bob)  $\vee$  ¬hungry(Bob)  $\vee$  ¬happy(Bob)  $\equiv$  T
- Or you can resolve on happy to get:
	- broke(Bob)  $\vee$  well-fed(Bob)  $\vee$  ¬broke(Bob)  $\vee$  ¬hungry(Bob)  $\equiv$  T
- Note that both legal resolutions yield a tautology (a trivially true statement, containing  $X \vee \neg X$ ), which is correct but useless
- But you *cannot* resolve on both at once to get:
	- well-fed(Bob) ∨ ¬hungry(Bob)

# Contradiction

- A special case occurs when the result of a resolution (the resolvent) is empty, or "NIL"
- Example:
	- hungry(Bob) ¬hungry(Bob)

----------------

#### NIL

- In this case, the fact base is inconsistent
- This will turn out to be a very useful observation in doing resolution theorem proving

#### A first example

- "Everywhere that John goes, Rover goes. John is at school."
	- at(John,  $X$ )  $\Rightarrow$  at(Rover, X) (not yet in clause form)
	- at(John, school) (already in clause form)
- We use implication elimination to change the first of these into clause form:
	- $\neg$ at(John, X)  $\lor$  at(Rover, X)
	- at(John, school)
- We can resolve these on  $at(-, -)$ , but to do so we have to unify X with school; this gives:
	- at(Rover, school)

# Refutation resolution

- The previous example was easy because it had very few clauses
- When we have a lot of clauses, we want to *focus* our search on the thing we would like to prove
- We can do this as follows:
	- Assume that our fact base is consistent (we can't derive NIL)
	- Add the *negation* of the thing we want to prove to the fact base
	- Show that the fact base is now inconsistent
	- Conclude the thing we want to prove

# Example of refutation resolution

- "Everywhere that John goes, Rover goes. John is at school. **Prove that Rover is at school.**"
	- 1. ¬at(John, X) ∨ at(Rover, X)
	- 2. at(John, school)
	- $3. \quad \text{–at}$ (Rover, school) (this is the added clause)
- Resolve #1 and #3:
	- $4. \quad \neg \text{at}(John, X)$
- Resolve #2 and #4:
	- 5. NIL
- Conclude the negation of the added clause: at(Rover, school)
- This seems a roundabout approach for such a simple example, but it works well for larger problems

#### A second example

- Start with:
	- it\_is\_raining ∨ it\_is\_sunny
	- it\_is\_sunny ⇒ I\_stay\_dry
	- $it_is\_raining \Rightarrow l\_take\_umbrella$
	- I\_take\_umbrella ⇒ I\_stay\_dry
- Convert to clause form:
	- 1. it\_is\_raining ∨ it\_is\_sunny
	- 2. ¬it\_is\_sunny ∨ I\_stay\_dry
	- 3. ¬it\_is\_raining ∨ I\_take\_umbrella
	- 4. ¬I\_take\_umbrella ∨ I\_stay\_dry
- Prove that I stay dry:
	- $5. \blacksquare$  stay\_dry
- Proof:
	- 6.  $(5, 2)$   $\neg$ it\_is\_sunny
	- 7. (6, 1) it\_is\_raining
	- 8.  $(5, 4)$  -I\_take\_umbrella
	- 9.  $(8, 3)$   $\neg$ it\_is\_raining
	- 10. (9, 7) NIL
- Therefore,  $\neg(\neg \Box x)$ **Lay\_dry**)
	- ı I\_stay\_dry

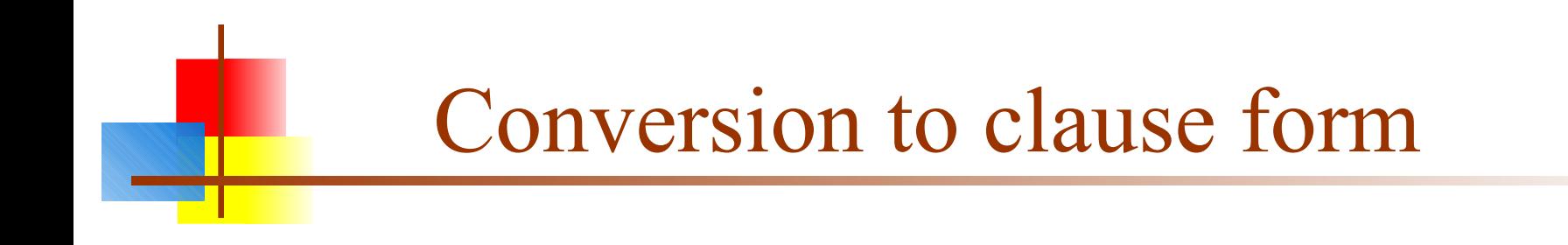

A nine-step process

Reference: *Artificial Intelligence*, by Elaine Rich and Kevin Knight

#### Running example

- All Romans who know Marcus either hate Caesar or think that anyone who hates anyone is crazy
- $\forall x, \, \lceil$  Roman $(x) \land$  know $(x,$  Marcus)  $\rceil \Rightarrow$ [ hate(x, Caesar) ∨  $(\forall y, \exists z, \text{ hate}(y, z) \Rightarrow \text{thinkCrazy}(x, y))$

#### Step 1: Eliminate implications

- Use the fact that  $x \Rightarrow y$  is equivalent to  $\neg x \lor y$
- $\forall x, \, \lceil$  Roman $(x) \land$  know $(x,$  Marcus)  $\rceil \Rightarrow$  [ hate(x, Caesar) ∨  $(\forall y, \exists z, \text{hate}(y, z) \Rightarrow \text{thinkCrazy}(x, y))$
- $\forall x, \neg$  Roman(x) ∧ know(x, Marcus) 1 ∨ [hate(x, Caesar) ∨  $(\forall y, \neg (\exists z, \text{hate}(y, z) \lor \text{thinkCrazy}(x, y))]$

## Step 2: Reduce the scope of  $\neg$

- Reduce the scope of negation to a single term, using:
	- $\neg(\neg p) \equiv p$
	- $\neg(a \land b) \equiv (\neg a \lor \neg b)$
	- $\neg(a \lor b) \equiv (\neg a \land \neg b)$
	- $\blacksquare$   $\neg \forall x, p(x) \equiv \exists x, \neg p(x)$
	- $\blacksquare$   $\neg \exists x, p(x) \equiv \forall x, \neg p(x)$
- $\forall x, \neg \mathsf{\Gamma}$  Roman $(x) \land$  know $(x,$  Marcus) ]  $\lor$ [hate(x, Caesar) ∨  $(\forall y, \neg (\exists z, \text{ hate}(y, z) \lor \text{thinkCrazy}(x, y))]$
- $\forall x, [ \neg Roman(x) \vee \neg known(x, Marcus)] \vee$ [hate(x, Caesar) ∨ ( $\forall y, \forall z, \neg hate(y, z) \lor thinkCrazy(x, y))$ ]

# Step 3: Standardize variables apart

- $\forall x, P(x) \vee \forall x, Q(x)$ becomes ∀x, P(x) ∨ ∀y, Q(y)
- This is just to keep the scopes of variables from getting confused
- Not necessary in our running example

# Step 4: Move quantifiers

- Move all quantifiers to the left, without changing their relative positions
- ∀x, [ ¬Roman(x) ∨ ¬know(x, Marcus) ] ∨ [hate(x, Caesar) ∨ ( $\forall y, \forall z, \neg hate(y, z) \lor thinkCrazy(x, y)]$
- ∀x, ∀y, ∀z,[ ¬Roman(x) ∨ ¬know(x, Marcus) ] ∨ [hate(x, Caesar) ∨  $(\neg$ hate(y, z)  $\lor$  thinkCrazy(x, y))]

#### Step 5: Eliminate existential quantifiers

- We do this by introducing Skolem functions:
	- If  $\exists x, p(x)$  then just pick one; call it x'
	- **If the existential quantifier is under control of a universal** quantifier, then the picked value has to be a function of the universally quantified variable:
		- If  $\forall x, \exists y, p(x, y)$  then  $\forall x, p(x, y(x))$
- Not necessary in our running example

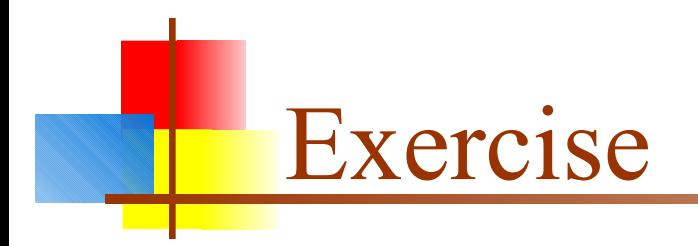

**• Convert the following in to skolem form** 

∃u ∀v ∀x ∃y P(f(u), v, x, y) ⇒ Q(u, v, y)

# Step 6: Drop the prefix (quantifiers)

- ∀x, ∀y, ∀z,[ ¬Roman(x) ∨ ¬know(x, Marcus) ] ∨  $[hate(x, Caesar) \vee (\neg hate(y, z) \vee thinkCrazy(x, y))]$
- At this point, all the quantifiers are universal quantifiers
- We can just take it for granted that all variables are universally quantified
- $\blacksquare$  [ ¬Roman(x)  $\lor$  ¬know(x, Marcus) ]  $\lor$ [hate(x, Caesar)  $\vee$  (¬hate(y, z)  $\vee$  thinkCrazy(x, y))]

#### Step 7: Create a conjunction of disjuncts

 $\lceil -$ Roman(x)  $\vee$   $\neg$ know(x, Marcus) ]  $\vee$ [hate(x, Caesar)  $\vee$  (¬hate(y, z)  $\vee$  thinkCrazy(x, y))]

becomes

 $\neg$ Roman(x)  $\vee$   $\neg$ know(x, Marcus)  $\vee$ hate(x, Caesar)  $\vee \neg$ hate(y, z)  $\vee$  thinkCrazy(x, y)

# Step 8: Create separate clauses

- Every place we have an ∧, we break our expression up into separate pieces
- Not necessary in our running example

## Step 9: Standardize apart

- Rename variables so that no two clauses have the same variable
- Not necessary in our running example
- Final result:

 $\neg$ Roman(x)  $\vee$   $\neg$ know(x, Marcus)  $\vee$ hate(x, Caesar)  $\vee$  ¬hate(y, z)  $\vee$  thinkCrazy(x, y)

■ That's it! It's a long process, but easy enough to do mechanically

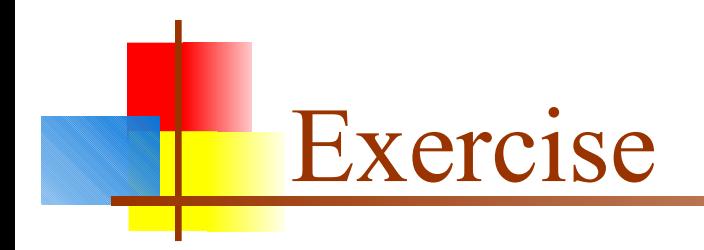

**EX Convert the following into clausal form** 

 $\exists x \forall y (\forall z P(f(x), y, z) \Rightarrow (\exists u Q(x, u) \& \exists v R(y, v)))$